**Photoshop 2022 (Version 23.1.1) HACK Free Download [Mac/Win] [Updated]**

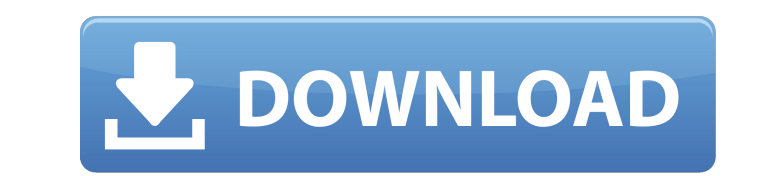

## **Photoshop 2022 (Version 23.1.1) Patch With Serial Key Free**

Tip For information about how to create and control a mask, see the box on PaintBrush & Gradient Masks. ## Layer Types Instead of referring to a layer as simply a collection of pixels, you can group similar layers together and call them a layer type. Layer types control the way the layers appear on-screen and on the image, such as modifying their font, color, and blending options. There are seven different layer types in Photoshop: \* \*\*Layer\*\* : You can apply a background color to this type of layer. The background color appears on the layer even if the rest of the document's color is white. \* \*\*Pixel Matte\*\* : This type of layer allows you to edit pixels on the layer's original image. When you increase or decrease the number of pixels, the area of the layer expands or contracts.  $* * *$ Clipping Mask $** :$ 

## **Photoshop 2022 (Version 23.1.1) Crack With Key**

Photoshop and Photoshop Elements can be found at Adobe.com. If you have any questions, you can contact them by telephone at (800) 325-0170, Monday through Friday between 9am and 5pm Pacific Time. About Photoshop Adobe Photoshop is a digital image editing software application. It is used to manipulate raster images, which have many uses, including representing documents, illustrations, photographs and videos. Photoshop is written by George Lucas and was first released in 1989. It is a cross-platform software program for people working with digital images. It is available in a number of different editions, including Adobe Photoshop Standard (\$199.99), Adobe Photoshop Extended (\$649.99), Adobe Photoshop Lightroom (Free), Adobe Photoshop CC (\$699.99), Adobe Photoshop Creative Cloud (\$19.99 per month), Adobe Photoshop Creative Cloud (\$49.99 per month), and Adobe Photoshop Creative Cloud (\$3.99 per month). Adobe Photoshop works with macOS, Windows, and Linux operating systems. Windows is the most popular platform to use Photoshop, but macOS and Linux support is improving. There is also a mobile version, Adobe Photoshop Touch, that can be used with a compatible iPhone, iPad or Android device. Photoshop is part of Adobe Creative Cloud. Creative Cloud members have access to the latest versions of software, as well as training and support, for a monthly subscription fee. Adobe Photoshop features Adobe Photoshop allows you to edit, add, and delete objects, text, and patterns, remove objects, effects, and objects from images. You can crop, rotate, move, and alter the perspective of your photos. You can zoom in and out of images or straighten them. You can use layers to overlay content on top of one another to create unique effects. You can easily improve images by retouching them. You can apply special effects to your images. You can share images on the Internet by creating a website, uploading them on a web hosting site, or sending them through email. You can create a web page and upload images directly to the web. You can also publish images through digital photo printing services. All of Photoshop's features can be accessed by clicking the tool-strip on the bottom of the display window. You can choose to use the Quick Selection tool, brush, or the Magic Wand. The Selection 388ed7b0c7

not who you were." "You're just a normal 9-year-old girl who's in the middle of a normal family dinner." "You are not the first boy" "I've been attracted to." "What?" "I've dated boys." "When I was in high school," "I went on half a dozen dates with a guy named... ♪ Michael, Michael" "♪ We went out for a while" "♪ I liked him so much" "♪ Then he broke my heart" "♪ He left me" "♪ He's gone" "♪ Michael, Michael" "♪ Please tell me what to do" "♪ Well, he left me, left me, left me, left me" "♪ Left me" "♪ Since you've gone" "♪ There's been nobody home for me" "♪ Too many times" "♪ I wish you'd come back, come back, come back" "♪ He left me, left me, left me, left me" "♪ He left me, left me, left me, left me" "♪ [ Chorus] ♪ Mike left me" "♪ Mike left me" "♪ Mike left me" "♪ I'm up in the morning crying" "♪ I'm down in the evening wishing" "♪ That I was back in bed with you" "♪ 'Cause Mike left me" "♪ Mike left me" "♪ Mike left me" "♪ I can't say that I'm free" "♪ 'Cause he's not around to know" "♪ I'm a man who fell" "♪ And if I'm destined to be lonely" "♪ You'll have to face the facts, baby" "♪ If I'm destined to be lonely" "♪ My, my" "♪ Mike left me" "♪ Mike left me" "♪ Mike left me" "♪ Oh, I'm crying and she's leaving" "♪ It's a sad, sad day" "♪ If she leaves and you stay" "♪ And you do the same, hey, boy" "♪ You think that you can take her" "♪ And leave me, left me, left me" "♪ She left me" "♪ Mike left me" "♪ Mike left me" "

**What's New in the Photoshop 2022 (Version 23.1.1)?**

The Healing Brush allows you to fix small, unexceptional flaws in an image. This is useful for digitally editing images. The Pen Tool allows you to draw lines and curves within an image. You can create all kinds of shapes, including freehand lines, circles, polylines, and ellipses. The Content-Aware Replacement allows you to correct or expand an image. This feature is similar to the clone tool, but you can choose the area you want to copy, and the program will only copy pixels from the area you specified. This feature is useful for correcting or retouching images. The Gradient tool lets you apply any of several pre-defined color gradients to an image. The most common gradients are red-to-blue and blue-to-red, but you can also use any color gradient. You can apply these gradients to virtually any object, even text. You can apply gradients to any color in an image, such as the colors of your image's background or people's clothing. The Gradient tool gives you complete control over the colors of the gradient. The Gradient tool gives you control over all the colors in your image. In contrast to the other color tools, the Gradient tool enables you to choose a color or colors from a gradient, apply them to an object, and then adjust the gradient. You can create gradient effects that consist of one or more colors (colorize an object, for example), or create gradients that fade between one color and another. Gradients are useful for adding or changing the colors of a photo's background, adding or changing colors in an object's color swatch, and adding or changing colors of text in an object. You can control the colors that you use for any of these tasks. For example, if you want to blue-lighten text, you can easily create a gradient containing a blueish color and set it to the color of the text you want to lighten. The Liquify tool is used to distort a photo into any shape you want, or to simply make it look more stylized. It's great for creating a more artistic, and often more interesting, looking photo. The Liquify tool makes it easy to create images that look like they were taken with a DSLR camera. It can make a photo look like it was taken in India or a portrait look like it was taken underwater. There are a variety of different brush tips available for the Liquify tool

**System Requirements:**

OS: Windows XP Service Pack 3 or later Processor: Intel Core 2 Duo 2.3GHz or higher RAM: 2 GB Hard Drive: 700 MB Video: DirectX 9.0c compatible, 512 MB VRAM DirectX: Version 9.0c Thanks to the fine folks at DPC (eZanga, Top Games, Xtreme Games, Xbox Live, and PlayStation Network), a brand new Resident Evil multiplayer experience, Lost in Nightmares, is coming to the Xbox LIVE Arcade and PlayStation Network on November 5

Related links:

<https://noobkit.com/adobe-photoshop-cc-2014-x64/> <https://sheltered-meadow-27042.herokuapp.com/raycha.pdf> [https://ultraway.org/wp-content/uploads/2022/07/Adobe\\_Photoshop\\_CC\\_2019\\_Hack\\_Patch\\_\\_Free\\_X64\\_Latest.pdf](https://ultraway.org/wp-content/uploads/2022/07/Adobe_Photoshop_CC_2019_Hack_Patch__Free_X64_Latest.pdf) <https://www.phagers.be/nl-be/system/files/webform/visitor-uploads/whyill752.pdf> <https://xtc-hair.com/adobe-photoshop-2022-version-23-2-win-mac/> <https://localputnam.com/wp-content/uploads/2022/07/jacldar.pdf> <https://baybenmx.com/2022/07/05/adobe-photoshop-2022-version-23-2-serial-number-and-product-key-crack-registration-code-latest/> <http://sourceofhealth.net/2022/07/05/photoshop-2021-universal-keygen-with-registration-code/> <https://harneys.blog/2022/07/05/adobe-photoshop-2021-version-22-1-1-keygen-with-serial-key-3264bit-latest/> <https://luxvideo.tv/2022/07/05/adobe-photoshop-2021-version-22-4-1-jb-keygen-exe-keygen-free/> [https://urps-paca-chd.fr/wp-content/uploads/2022/07/Adobe\\_Photoshop\\_2021\\_version\\_22.pdf](https://urps-paca-chd.fr/wp-content/uploads/2022/07/Adobe_Photoshop_2021_version_22.pdf) [https://bukitaksara.com/wp-content/uploads/2022/07/Photoshop\\_CC\\_2018\\_Version\\_19\\_Install\\_Crack\\_\\_\\_With\\_Key\\_Download.pdf](https://bukitaksara.com/wp-content/uploads/2022/07/Photoshop_CC_2018_Version_19_Install_Crack___With_Key_Download.pdf) <https://cameraitacina.com/en/system/files/webform/feedback/berrkam869.pdf> <https://www.fmri.in/sites/default/files/webform/resume/Adobe-Photoshop-CC-2015-version-18.pdf> [https://fathomless-garden-01096.herokuapp.com/Photoshop\\_2022.pdf](https://fathomless-garden-01096.herokuapp.com/Photoshop_2022.pdf) <http://gaycakidd.yolasite.com/resources/Photoshop-CC-2015-Version-16-Activation-Download.pdf> https://giemprego.com/wp-content/uploads/2022/07/Photoshop\_2022\_Version\_230\_Crack\_Keygen\_\_\_Product\_Key\_Full\_Free\_Download\_2022.pdf <https://amandis.be/en/system/files/webform/darrike617.pdf> <https://wakelet.com/wake/rk097l6Xl5G8eT0xD55kN> <https://wakelet.com/wake/DqLPS4f2bvNg94TJnqj4I> https://www.tarunno.com/upload/files/2022/07/FLUhxKAhdZGNNOZguE24\_05\_8f446f5b6d6e007dddbb869dd6c25c51\_file.pdf [https://www.careerfirst.lk/sites/default/files/webform/cv/Adobe-Photoshop-2022-Version-2311\\_6.pdf](https://www.careerfirst.lk/sites/default/files/webform/cv/Adobe-Photoshop-2022-Version-2311_6.pdf) <https://bluesteel.ie/2022/07/05/photoshop-2021-version-22-5-with-registration-code-free-3264bit-final-2022/> <https://www.cakeresume.com/portfolios/photoshop-2021-version-22-4-2-install-crack-pc> <http://mrproject.com.pl/advert/photoshop-2021-version-22-4-1-crack-mega-with-product-key-updated/> <https://www.filmwritten.org/?p=17740> <http://sourceofhealth.net/wp-content/uploads/2022/07/jarnei.pdf> [https://www.sleepyhollowny.gov/sites/g/files/vyhlif3816/f/pages/comp\\_plan\\_red\\_line\\_sleepyhollow\\_publichearingdraft.pdf](https://www.sleepyhollowny.gov/sites/g/files/vyhlif3816/f/pages/comp_plan_red_line_sleepyhollow_publichearingdraft.pdf) <https://shielded-reaches-86473.herokuapp.com/godand.pdf> [http://love.pinkjelly.org/upload/files/2022/07/DyHmv118eQryJZjZSzS8\\_05\\_8f446f5b6d6e007dddbb869dd6c25c51\\_file.pdf](http://love.pinkjelly.org/upload/files/2022/07/DyHmv118eQryJZjZSzS8_05_8f446f5b6d6e007dddbb869dd6c25c51_file.pdf)